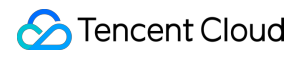

# **Serverless Cloud Function**

# **Purchase Guide**

# **Product Documentation**

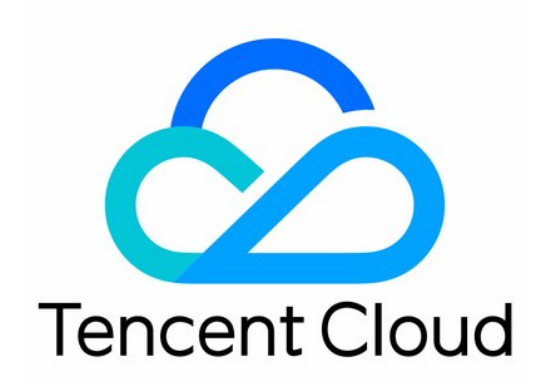

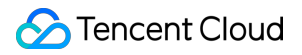

#### Copyright Notice

©2013-2019 Tencent Cloud. All rights reserved.

Copyright in this document is exclusively owned by Tencent Cloud. You must not reproduce, modify, copy or distribute in any way, in whole or in part, the contents of this document without Tencent Cloud's the prior written consent.

Trademark Notice

#### **C** Tencent Cloud

All trademarks associated with Tencent Cloud and its services are owned by Tencent Cloud Computing (Beijing) Company Limited and its affiliated companies. Trademarks of third parties referred to in this document are owned by their respective proprietors.

#### Service Statement

This document is intended to provide users with general information about Tencent Cloud's products and services only and does not form part of Tencent Cloud's terms and conditions. Tencent Cloud's products or services are subject to change. Specific products and services and the standards applicable to them are exclusively provided for in Tencent Cloud's applicable terms and conditions.

### **Contents**

[Purchase](#page-3-0) Guide

Billing [Overview](#page-3-1)

[Billable](#page-6-0) Items and Billing Modes

[Billable](#page-6-1) Items

[Pay-As-You-Go](#page-10-0) (Postpaid)

[Billing](#page-12-0) Mode

[Free](#page-16-0) Tier

Billing [Example](#page-19-0)

Notes on [Arrears](#page-24-0)

# <span id="page-3-1"></span><span id="page-3-0"></span>Purchase Guide Billing Overview

Last updated:2022-07-21 11:22:20

### Free Tier

The free tier and billing mode of SCF will be adjusted as from 0:00, June 1, 2022 (Beijing time). By then, new users will get free tiers of more usage in the first three months after activation. As from the fourth month, users will no longer be entitled to free tiers, and the system will automatically grant a basic package tier (500,000 invocations, resource usage of 100,000 GBs, and public network outbound traffic of 2 GB) and deduct the basic package fees of 1.86 USD every month. For more information, see [Free](https://www.tencentcloud.com/document/product/583/12282) Tier.

Note:

- On the first day of every month, the platform counts the function invocations in the last calendar month. If the function resource usage, number of invocations, and public network outbound traffic in the last month are all 0, the **basic package fees** will not be charged in the current month. If any function usage is generated in the current month, the basic package fees will be charged next month.
- HTTP-triggered function response traffic is not included in the free tier. For more [information, see](https://www.tencentcloud.com/document/product/583/45902) HTTP-Triggered Function Billing.

### Billable Items and Billing Modes

#### **Billable items**

SCF is billed by the following parts. Each part is billed according to its statistics and calculation method, and the fees are accurate to two decimal places in **USD**:

- **Resource usage fees**: Resource usage is calculated in GBs by multiplying the configured function memory size by the function execution duration.
- **Invocation fees**: Each function triggering and execution is calculated as an invocation.
- **Public network outbound traffic fees**: The outbound traffic consumed when the function code accesses the public network is counted as the public network outbound traffic in GB.
- **Idle provisioned concurrency fees**: The number of idle instances is calculated by subtracting the number of actually running concurrent instances from the number of started provisioned instances, and the idle resource

usage is calculated in GBs by multiplying the number of idle instances by the configured memory size. For pricing details, see Provisioned [Concurrency](https://www.tencentcloud.com/document/product/583/44256) Price.

**Basic package fees:** After three months of activation of SCF, you will no longer be entitled to a [free](https://www.tencentcloud.com/document/product/583/12282) tier, and the system will grant a basic package tier and automatically deduct 1.86 USD (by deducting 0.06 USD per day) every month. If you have valid packages or remaining resource packs, the system will not deduct the basic package fees.

Note:

For HTTP-triggered functions using the default trigger, HTTP-triggered function response traffic will be additionally generated, which is not included in the free tier. For more information, see [HTTP-Triggered](https://www.tencentcloud.com/document/product/583/45902) Function Billing.

#### **Billing Mode**

SCF is **[pay-as-you-go](https://www.tencentcloud.com/document/product/583/42969) (postpaid)**.

### **Pricing**

The five billable items of SCF are priced as follows:

- Resource usage fees: 0.0000167 USD/GBs (0.167 USD/10000 GBs)
- Invocation fees: 0.002 USD/10000 invocations
- Public network outbound traffic fees: 0.12 USD/GB for the Chinese mainland; variable by region  $\bullet$
- Idle provisioned concurrency fees: 0.00000847 USD/GBs (0.0847 USD/10000 GBs). For more information, see Billing [Details](https://www.tencentcloud.com/document/product/583/42969#.E9.A2.84.E7.BD.AE.E5.B9.B6.E5.8F.91.E9.97.B2.E7.BD.AE.E8.B4.B9.E7.94.A8) and Billing [Example.](https://www.tencentcloud.com/document/product/583/12285)
- Basic package fees: 0.06 USD/day (for example, 0.06  $*$  31 = 1.86 in May). For more information, see Billing Example.

HTTP-triggered functions and event-triggered functions have the same prices. For HTTP-triggered functions using the default trigger, HTTP-triggered function response traffic will be additionally generated. For more information, see [HTTP-Triggered](https://www.tencentcloud.com/document/product/583/45902) Function Billing.

### Supported Regions

SCF is currently supported in the following regions:

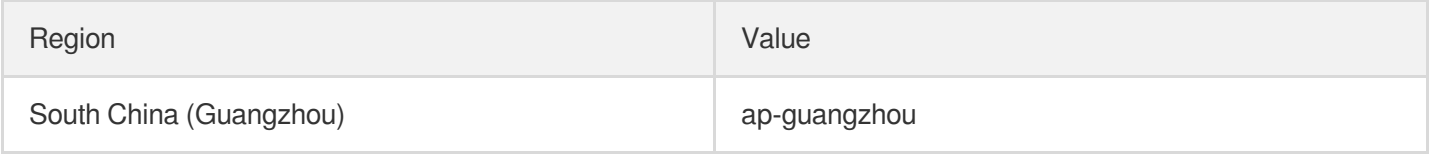

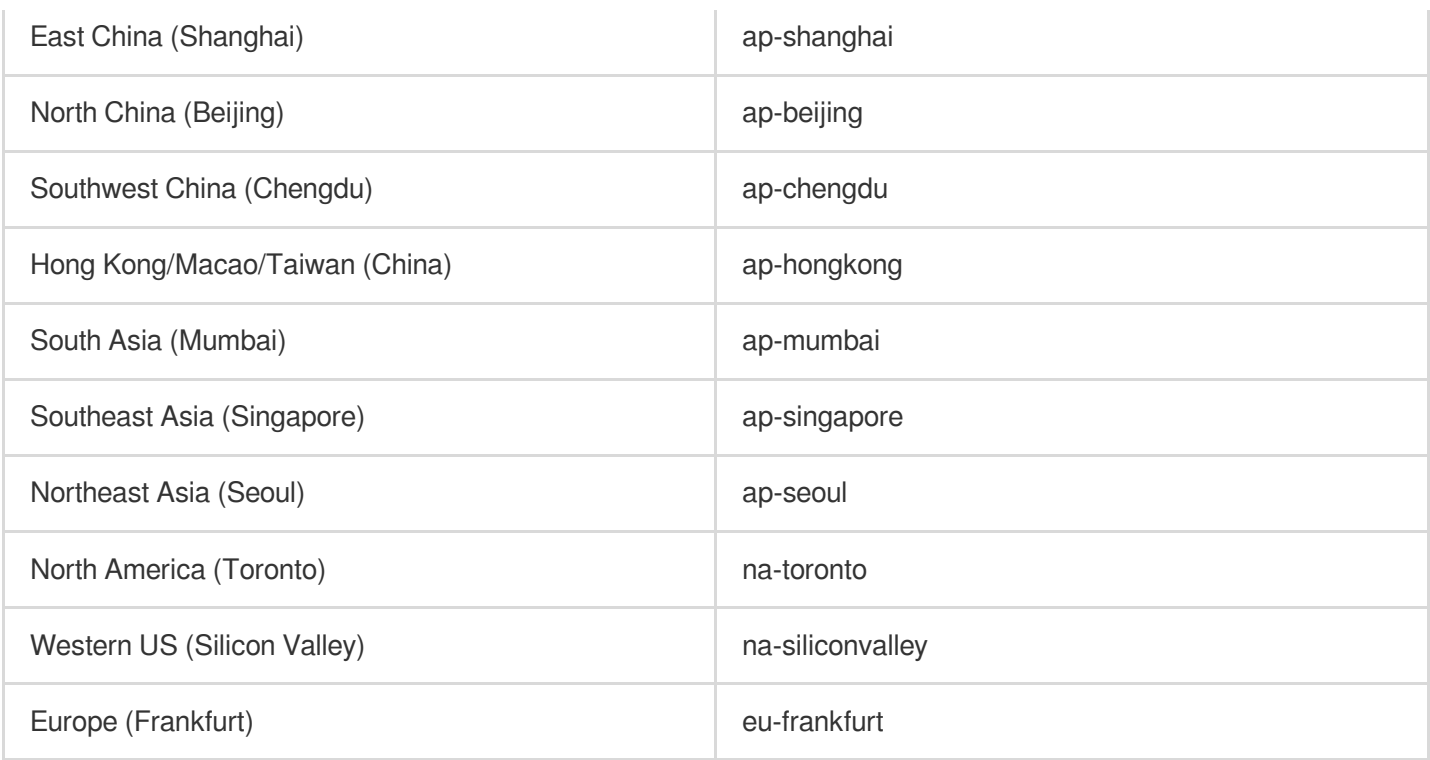

### Billing Details

For billing details, see the following documents:

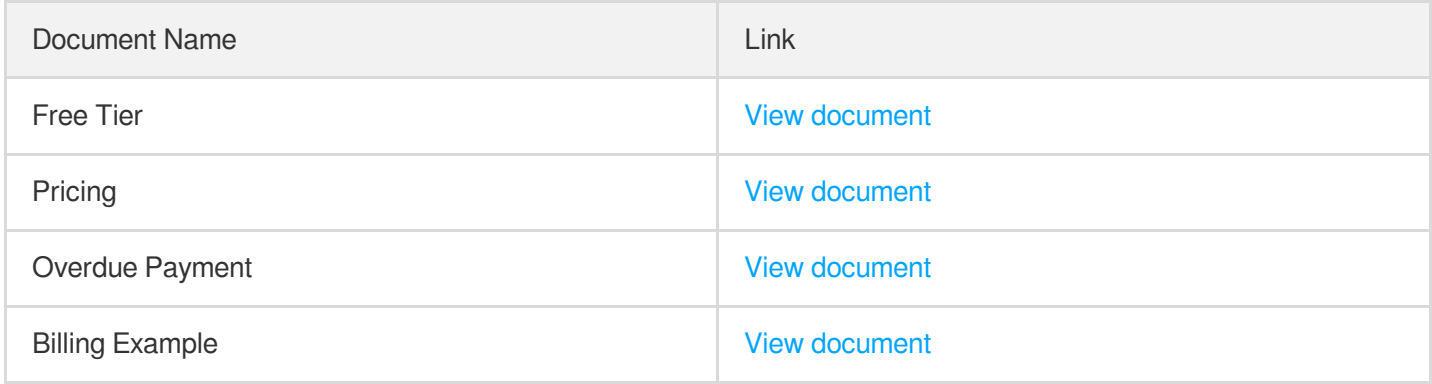

### Billing of Other Products Used by SCF

Other products used by SCF, such as [CFS](https://www.tencentcloud.com/document/product/582/9553), [COS,](https://www.tencentcloud.com/document/product/436/16871) and [CLS,](https://www.tencentcloud.com/document/product/614/11254) will be billed according to their respective billing rules.

SCF execution logs are supported by and [delivered to CLS by default. For](https://www.tencentcloud.com/document/product/583/39778) more information on log delivery, see Log Delivery Configuration. CLS provides a certain [free](https://www.tencentcloud.com/document/product/614/37889) tier, and any excess will be billed according to its pricing.

# <span id="page-6-1"></span><span id="page-6-0"></span>Billable Items and Billing Modes Billable Items

Last updated:2022-07-21 11:39:00

### Billable Items

SCF is billed by the following parts. Each part is billed according to its statistics and calculation method, and the fees are accurate to two decimal places in USD:

- **Resource usage fees**: Resource usage is calculated in GBs by multiplying the configured function memory size by the function execution duration.
- **Invocation fees**: Each function triggering and execution is calculated as an invocation. HTTP-triggered functions are billed by the **number of invocations** in the same way.
- **Public network outbound fees**: The outbound traffic consumed when the function code accesses the public network is counted as the public network outbound traffic in GB.
- **Idle provisioned concurrency fees**: The number of idle instances is calculated by subtracting the number of actually running concurrent instances from the number of started provisioned instances, and the idle resource usage is calculated in GBs by multiplying the number of idle instances by the configured memory size.
- **Basic package fees:** After three months of activation of SCF, you will no longer be entitled to a free tier, and the system will grant a basic package tier and automatically deduct 1.8 USD (by deducting 0.06 USD per day) every month. If you are entitled to a free tier, or you have valid packages or remaining resource packs, or the function resource usage, number of invocations, and public network outbound traffic in the last calendar month are all 0, the system will not deduct the basic package fees.
- **HTTP-triggered function response traffic fees**: Counted only for HTTP-triggered functions configured with default triggers. For more information, see [HTTP-Triggered](https://www.tencentcloud.com/document/product/583/45902) Function Billing.

For the unit prices of resource usage, invocation volume, public network outbound traffic, idle provisioned concurrency, and basic package, see [Pricing](https://www.tencentcloud.com/document/product/583/12281). Here, the public network outbound traffic and response traffic are in GB.

### Resource Usage Fees

\*Resource usage fees = (resource usage - free tier) \* resource usage unit price \*

#### **Resource Usage (GBs)**

\*Resource usage = memory configured for function  $*$  execution duration $*$ 

Memory configured for the function is calculated in GB, and charged duration is calculated in seconds (converted from milliseconds). So resource usage is calculated in **GBs** (GB-second).

For example, if a function with 256 MB memory configured is executed for 1760 ms, then the billable duration is 1760 ms, and the resource usage of this function execution will be  $(256/1024)$   $*$   $(1760/1000) = 0.44$  GBs.

Resources used in each run are calculated on an hourly basis.

Note:

- Currently, SCF resource usage is calculated by multiplying the configured function memory size by the actually triggered execution duration of the function. Compared with the billing method of 100-ms upward aggregation, this billing method calculates lower overall resource usage and incurs fewer fees. For more information, see Billing [Example](https://www.tencentcloud.com/document/product/583/12285).
- Due to issues such as the uncertainty of computing resources where SCF runs, specific actions in the code, and relevant network communications, the execution duration of the same function code may vary slightly when the code is triggered at different times.

### Invocation Fees

\*Invocation fees = (number of function invocations - free tier) \* invocation unit price \*

Each function triggering and execution will be calculated as an invocation and aggregated in each hour as the hourly invocation volume. Fees will be charged **per invocation**.

### Public Network Outbound Traffic Fees

#### \*Public network outbound traffic fees = public outbound traffic \* traffic unit price\*

Outbound traffic will be generated when resources are accessed over the public network in a function, such as uploading a file to an external storage space:

- When the code writes files to the storage space provided on the public network, outbound traffic will be generated by sending files. When the code reads data or files from the storage space provided on the public network, outbound traffic will be generated only by sending requests but not by reading or downloading files.
- If a function is configured with a VPC and writes data to a database in the VPC in its code, no outbound traffic will be generated by data writes.

For a function that uses an API Gateway trigger, **no function outbound traffic will be generated** by the data returned after the function is executed. The traffic generated by the data returned by API Gateway to the client will be calculated as the outbound traffic of and billed by API Gateway. For the billing rules of API Gateway traffic, see [Pay-As-You-Go](https://www.tencentcloud.com/document/product/628/11771).

### Idle Provisioned Concurrency Fees

\*Idle provisioned concurrency fees = number of idle instances \* configured memory size \* idle duration \* idle provisioned concurrency unit price\*

- **Number of idle instances**: SCF counts the maximum concurrency of a version at a 10-second granularity. The number of idle instances is calculated by subtracting the maximum concurrency from the number of currently started provisioned instances. The calculation formula is as follows: number of idle instances = max(number of started provisioned instances - number of concurrent instances, 0).
- **Configured memory size**: The memory size configured for the provisioned concurrency of the function.
- **Idle duration**: The idle duration of the provisioned concurrency.
- **Idle provisioned concurrency price**: See [Pricing](https://www.tencentcloud.com/document/product/583/12281).

Note:

Idle provisioned concurrency is calculated in GBs (GB-second).

The provisioned concurrency feature only charges small idle fees for the instances that have been configured and started but are not in use, **while no additional fees are charged for the instances that have been configured and are in use**. In other words, only when the number of provisioned instances is greater than the number of concurrent instances for the current [version will idle fees be incurred. For](https://www.tencentcloud.com/document/product/583/44256) examples, see Provisioned Concurrency Price.

### Basic Package Fees

- \*Monthly basic package fees = number of days in the month (for example, 31 days in May or 30 days in April) \* basic package price\*
- \* Daily basic package fees  $= 1$  (day) \* basic package price \*
- **Days**: **1 day** by default.  $\bullet$
- **Basic package price**: See [Pricing.](https://www.tencentcloud.com/document/product/583/12281)

Note:

- If you have used SCF for three months or shorter after the activation, the platform will grant a free tier by default without deducting the basic package fees.
- If you have used SCF for more than three months after the activation, and you have valid packages or remaining resource packs, the basic package fees will not be charged.
- On the first day of every month, the platform counts the function invocations in the last calendar month. If the function resource usage, number of invocations, and public network outbound traffic in the last month are all 0, the basic package fees will not be charged in the current month. If any function usage is generated in the current month, the basic package fees will be charged next month.

### Fees for Other Products

If you use other products such as CMQ, CKafka, API Gateway, and COS when using SCF, fees will be calculated according to the billing rules of the actually used products.

# <span id="page-10-0"></span>Pay-As-You-Go (Postpaid)

Last updated:2022-07-21 11:36:41

### Billing Mode

You can estimate your SCF usage and calculate the corresponding fees by using the SCF Price [Calculator.](https://www.tencentcloud.com/pricing/scf?rid=1&invokeCountUnit=1&invokeDurationUnit=1&publicNetOutTrafficUnit=1%C3%97tamp=0) For more information on SCF billing, see [Pricing](https://www.tencentcloud.com/document/product/583/12281) and Notes on Overdue [Payment.](https://www.tencentcloud.com/document/product/583/12283)

SCF is pay-as-you-go hourly in **USD** based on your actual usage in excess of the free tier and basic package. An event-triggered or HTTP-triggered function bill consists of the following parts (each part is billed according to its statistics and calculation method, and the fees are accurate to two decimal places in **USD**).

Note:

After three months of activation of SCF, you will no longer be entitled to a free tier, and the system will grant a basic package tier and automatically deduct 1.8 USD (by deducting 0.06 USD per day) every month. If you have activated SCF for less than three months and are entitled to a free tier or have valid packages or remaining resource packs, or the function resource usage, number of invocations, and public network outbound traffic in the last calendar month are all 0, the system will not deduct the basic package fees.

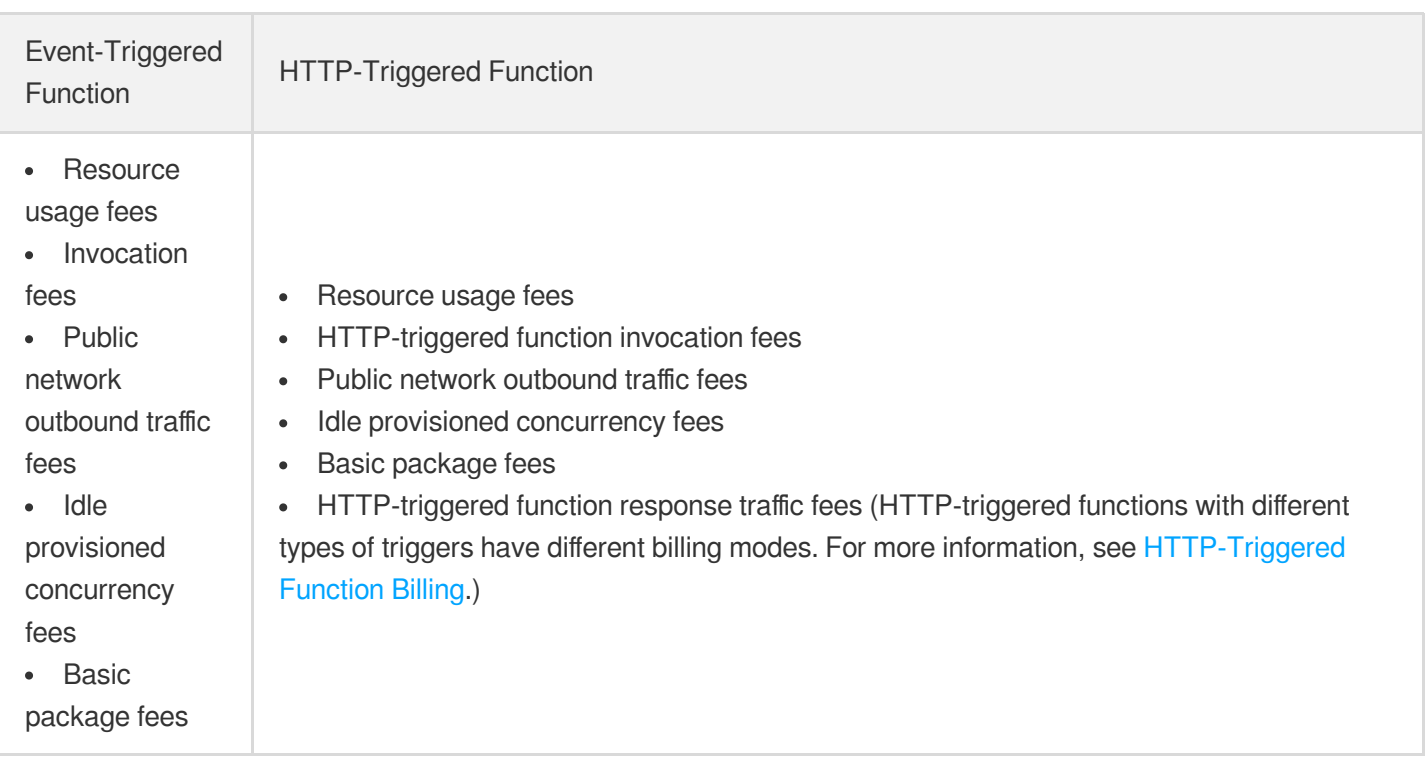

For the unit prices of resource usage, invocations, public network outbound traffic, idle provisioned concurrency, and basic package, see [Pricing.](https://www.tencentcloud.com/document/product/583/12281)

### Billing Principles

SCF fees will be incurred by the actual loading and execution of the function code. If the function code is not actually executed, no fees will be incurred unless **provisioned concurrency** and **basic package** are configured. Below is an example:

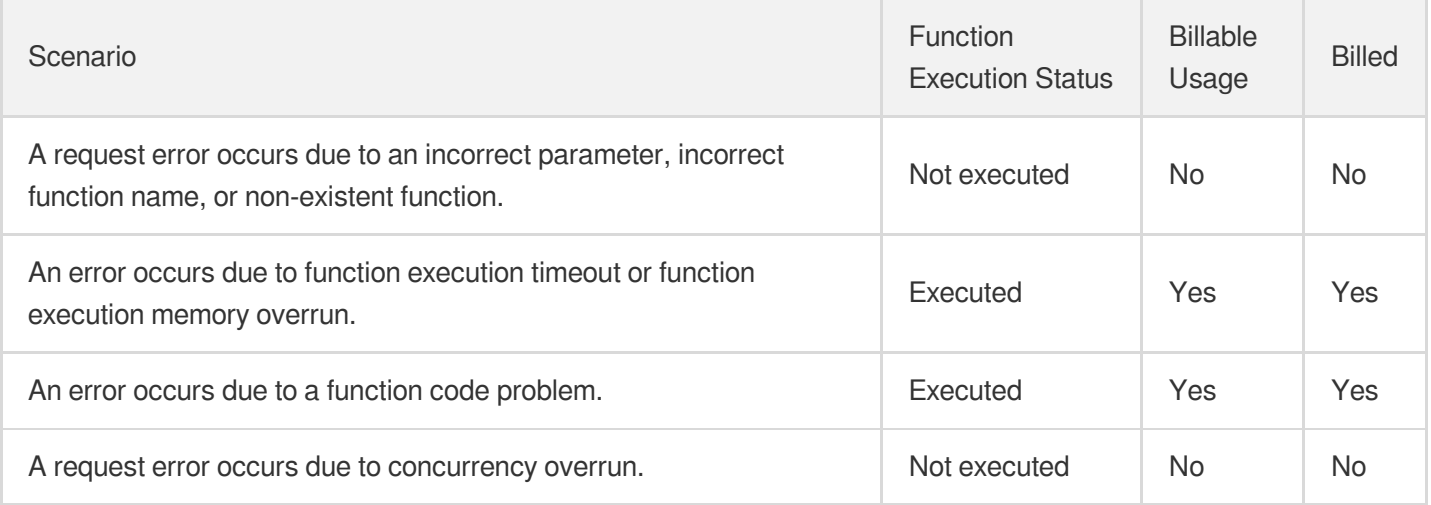

# <span id="page-12-0"></span>Billing Mode

Last updated:2022-07-21 11:22:20

### Billing Mode

You can estimate your SCF usage and calculate the corresponding fees by using the SCF Price [Calculator.](https://buy.tencentcloud.com/price/scf/calculator) For more information on SCF billing, please see [Billing](https://www.tencentcloud.com/document/product/583/12284) Mode, [Pricing,](https://www.tencentcloud.com/document/product/583/12281) and Notes on Overdue [Payment](https://www.tencentcloud.com/document/product/583/12283).

SCF is pay-as-you-go hourly in **USD** based on your actual usage. An event or web function bill consists of the following parts (each part is billed according to its statistics and calculation method, and the fees are accurate to two decimal places in **USD**).

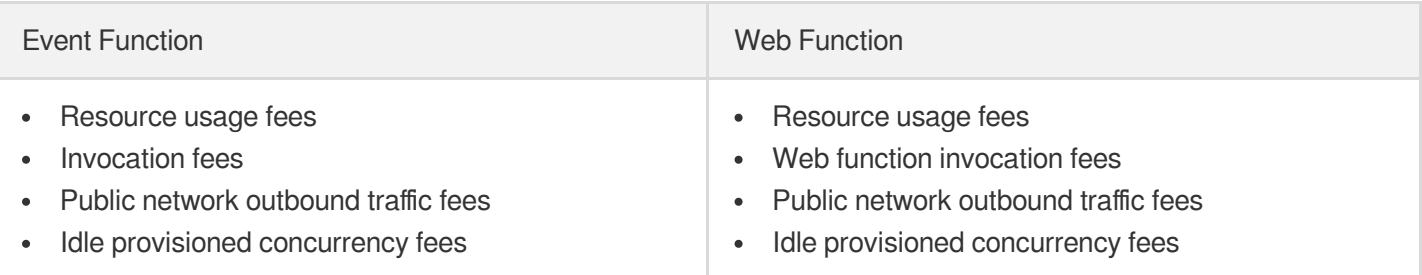

For the unit prices of resource usage, invocations, public network outbound traffic, and idle provisioned concurrency, please see [Pricing](https://www.tencentcloud.com/document/product/583/12281). Here, the public network outbound traffic is calculated in GB. For more information, please see the "Bill-by-traffic" section in Public [Network](https://buy.tencentcloud.com/price/idc) Billing.

### Billing Principles

SCF fees will be incurred by the actual loading and execution of the function code. If the function code is not actually executed, no fees will be incurred unless provisioned concurrency is configured. Below is an example:

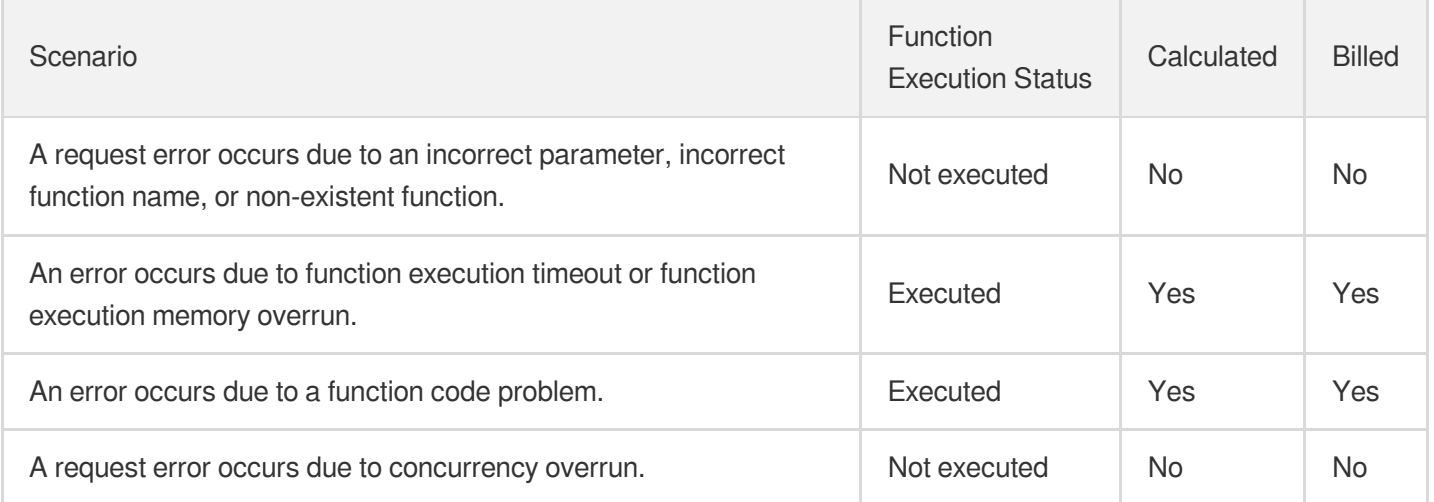

### Resource Usage Fees

\*Resource usage fees = (resource usage - free tier) \* resource usage unit price \*

#### **Resource usage in GBs**

\*Resource usage = configured function memory size  $*$  execution duration $*$ 

Resource usage is calculated by multiplying the configured function memory size by the billable function execution duration. Here, the configured memory size is in GB, and the billable duration is converted from milliseconds to seconds. Therefore, the resource usage is in **GBs** (GB-second).

For example, if a function with 256 MB memory configured is executed for 1,760 ms, then the billable duration is 1,760 ms, and the resource usage of this function execution will be  $(256/1024)$ <sup>\*</sup> (1760/1000) = 0.44 GBs.

Resource usage will be calculated for each function execution and aggregated in each hour as the hourly resource usage.

#### Note:

- Currently, SCF resource usage is calculated by multiplying the configured function memory size by the actually triggered execution duration of the function. Compared with the billing method of 100-ms upward aggregation, this billing method calculates lower overall resource usage and incurs fewer fees. For more information, please see Billing [Example](https://www.tencentcloud.com/document/product/583/12285).
- Due to issues such as the uncertainty of computing resources where SCF runs, specific actions in the code, and relevant network communications, the execution duration of the same function code may vary slightly when the code is triggered at different times.

### Invocation Fees

\*Invocation fees = (number of function invocations - free tier) \* invocation unit price\*

Each function triggering and execution will be calculated as an invocation and aggregated in each hour as the hourly invocation volume. Fees will be charged **per 10,000 invocations**.

### Public Network Outbound Traffic Fees

\*Public network outbound traffic fees = public outbound traffic  $*$  traffic unit price  $*$ 

Outbound traffic will be generated when resources are accessed over the public network in a function, such as uploading a file to an external storage space:

- When the code writes files to the storage space provided on the public network, outbound traffic will be generated by sending files. When the code reads data or files from the storage space provided on the public network, outbound traffic will be generated only by sending requests but not by reading or downloading files.
- If a function is configured with a VPC and writes data to a database in the VPC in its code, no outbound traffic will be generated by data writes.
- For a function that uses an API Gateway trigger, **no function outbound traffic will be generated** by the data returned after the function is executed. The traffic generated by the data returned by API Gateway to the client will be calculated as the outbound traffic of and billed by API Gateway. For the billing rules of API Gateway traffic, please see [Pay-As-You-Go.](https://www.tencentcloud.com/document/product/628/11771)

### Idle Provisioned Concurrency Fees

\*Idle provisioned concurrency fees = number of idle instances \* configured memory size \* idle duration \* idle provisioned concurrency unit price\*

- **Number of idle instances**: SCF counts the maximum concurrency of a version at a 10-second granularity. The number of idle instances is calculated by subtracting the maximum concurrency from the number of currently started provisioned instances. The calculation formula is as follows: number of idle instances = max(number of started provisioned instances - number of concurrent instances, 0).
- **Configured memory size**: the memory size configured for the provisioned concurrency of the function.  $\bullet$
- **Idle duration**: the idle duration of the provisioned concurrency.
- **Idle provisioned concurrency price**: please see [Pricing](https://www.tencentcloud.com/document/product/583/12281).

Note:

Idle provisioned concurrency is calculated in GBs (GB-second).

The provisioned concurrency feature only charges small idle fees for the instances that have been configured and started but are not in use, **while no additional fees are charged for the instances that have been configured and are in use**. In other words, only when the number of provisioned instances is greater than the number of concurrent instances for the current version will idle fees be incurred.

The idle provisioned concurrency fees are calculated by multiplying the number of idle instances by the configured memory size. The shaded part in the figure below indicates the idle provisioned concurrency.

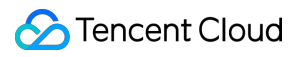

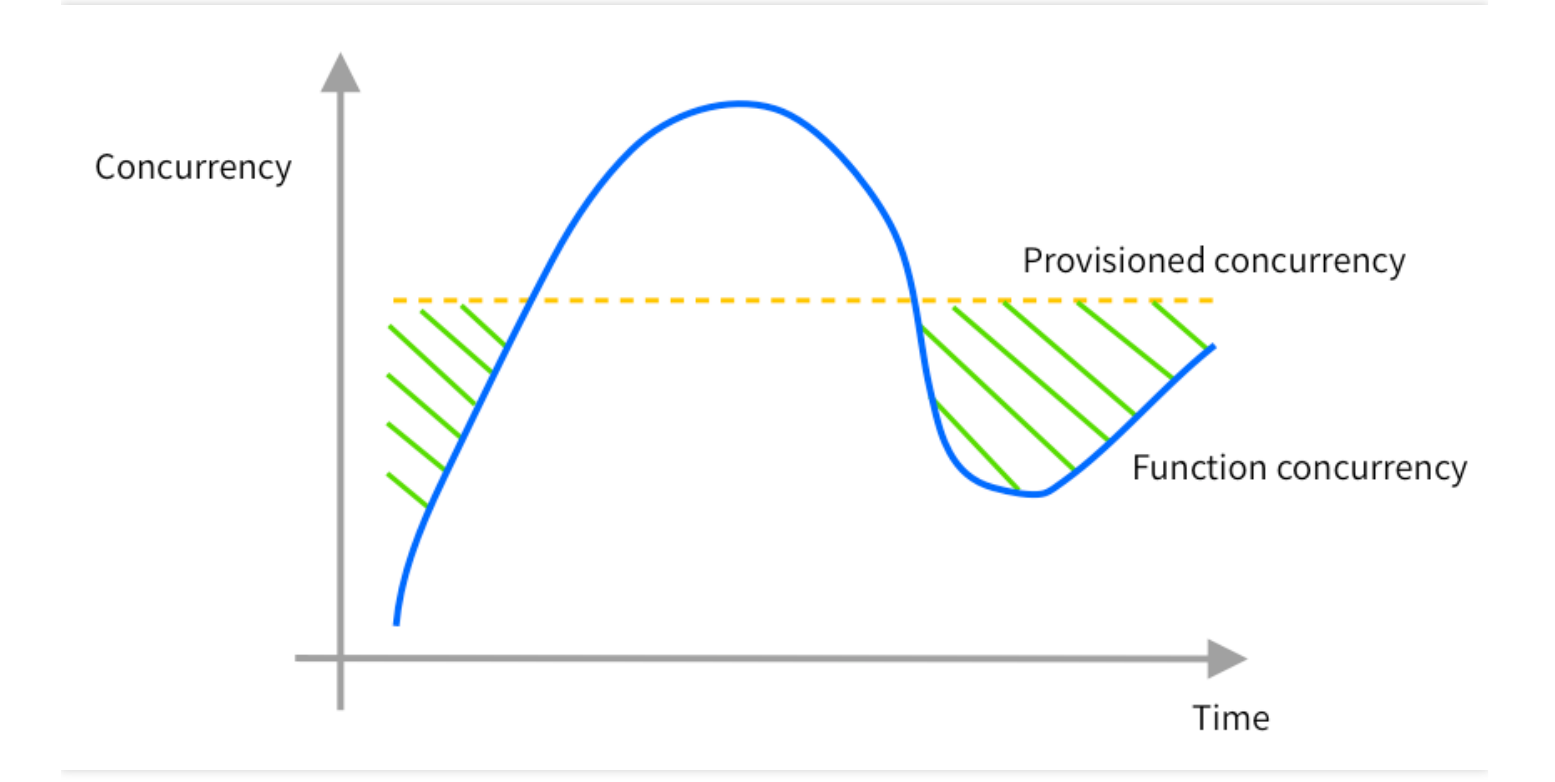

For example, if a function version with 128 MB memory has a provisioned concurrency quota of 12,800 MB (10 instances), and it has 8 concurrent instances in 10 seconds, then:

- Number of idle instances =  $max(10 8, 0) = 2$
- Configured memory size = 128MB
- $\bullet$  Idle duration = 10s
- $\bullet$  Idle provisioned concurrency price = 0.00000847 USD/GBs

**Idle provisioned concurrency fees** = 2 \* 128 / 1024 GB \* 10s \* 0.00000847 USD/GBs = 0.00002118 USD

### Fees of Other Services

If you use other services such as CMQ, CKafka, API Gateway, and COS when using SCF, fees will be calculated according to the billing rules of the actually used services.

## <span id="page-16-0"></span>Free Tier

Last updated:2022-07-21 11:22:20

### Free Tier

#### **Free tier granting**

- If you ever used SCF and invoked functions before March 1, 2022, then starting from June 1, 2022, the system will no longer grant a free tier.
- If you ever used SCF and invoke functions between March 1, 2022 and May 31, 2022, the system will grant a free tier every month in the first three months after the activation (including the month of activation).
- If you never used SCF before June 1, 2022, the system will grant a free tier starting from the time of the first function invocation after the activation of SCF.
- On the first day of every month, the platform counts the function invocations in the last calendar month. If the function resource usage, number of invocations, and public network outbound traffic in the last month are all 0, the **basic package fees** will not be charged in the current month. If any function usage is generated in the current month, the basic package fees will be charged next month.
- HTTP-triggered function response traffic is not included in the free tier. For more information, see [HTTP-Triggered](https://www.tencentcloud.com/document/product/583/45902) Function Billing.

#### **Every month in the first three months (including the month of activation)**

Every month in the first three months after the activation of SCF (including the month of activation), you are entitled to a free tier, which will be reset in the next calendar month. The free tier will be granted when you purchase a package through free trial or will be granted automatically by the system by default. A free tier includes one million eventtriggered function invocations and one million HTTP-triggered function invocations, resource usage of one million GBs, and public network outbound traffic of 2 GB. You can [also get a free](https://console.tencentcloud.com/scf/buy) tier by purchasing a Personal Advanced package through free trial, and the function concurrency quota will be **doubled**.

Note:

- Users who have used SCF for less than three months as of June 1, 2022 will still be granted a free tier for one month on June 1.
- Users who have used SCF for less than two months as of June 1, 2022 will be granted a free tier on June 1 and July 1 for the respective months.

Users who have used SCF for less than one month as of June 1, 2022 will be granted a free tier on June 1, July 1, and August 1 for the respective months.

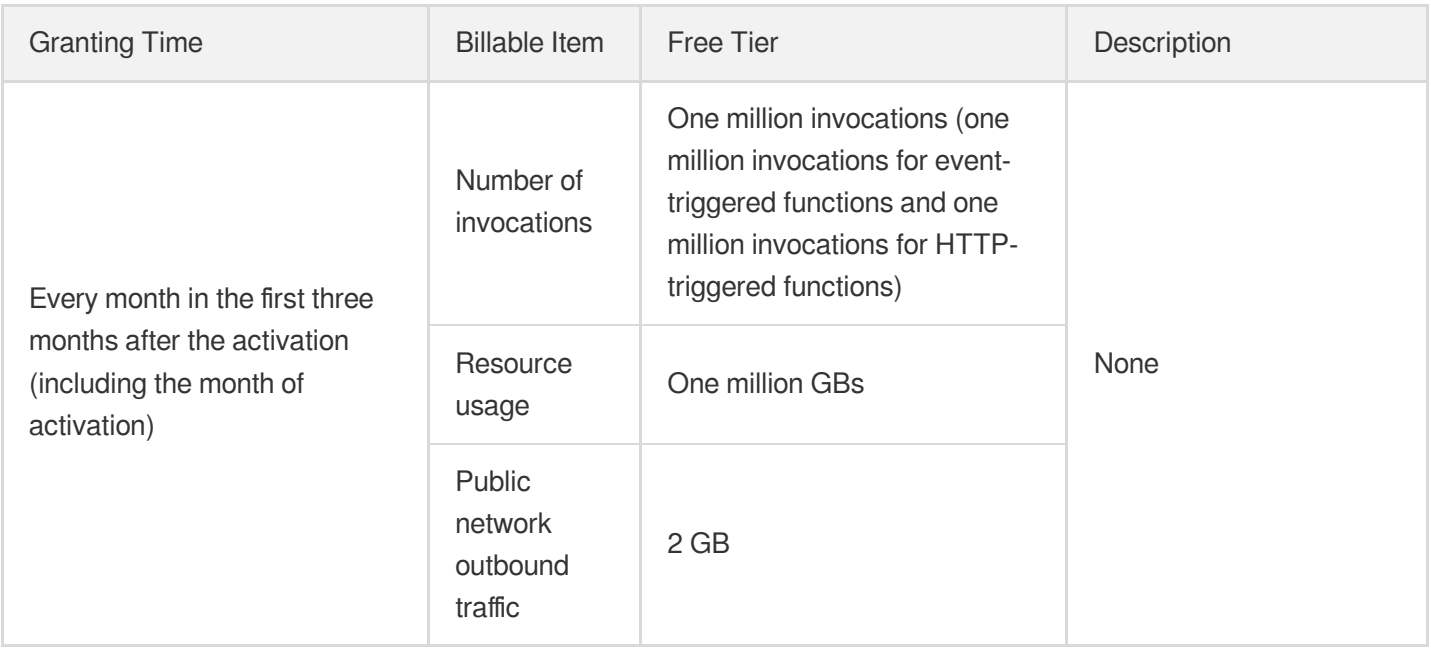

The following table lists free execution durations per function per month when the function is configured with different memory sizes under the free tier plan for the first three months:

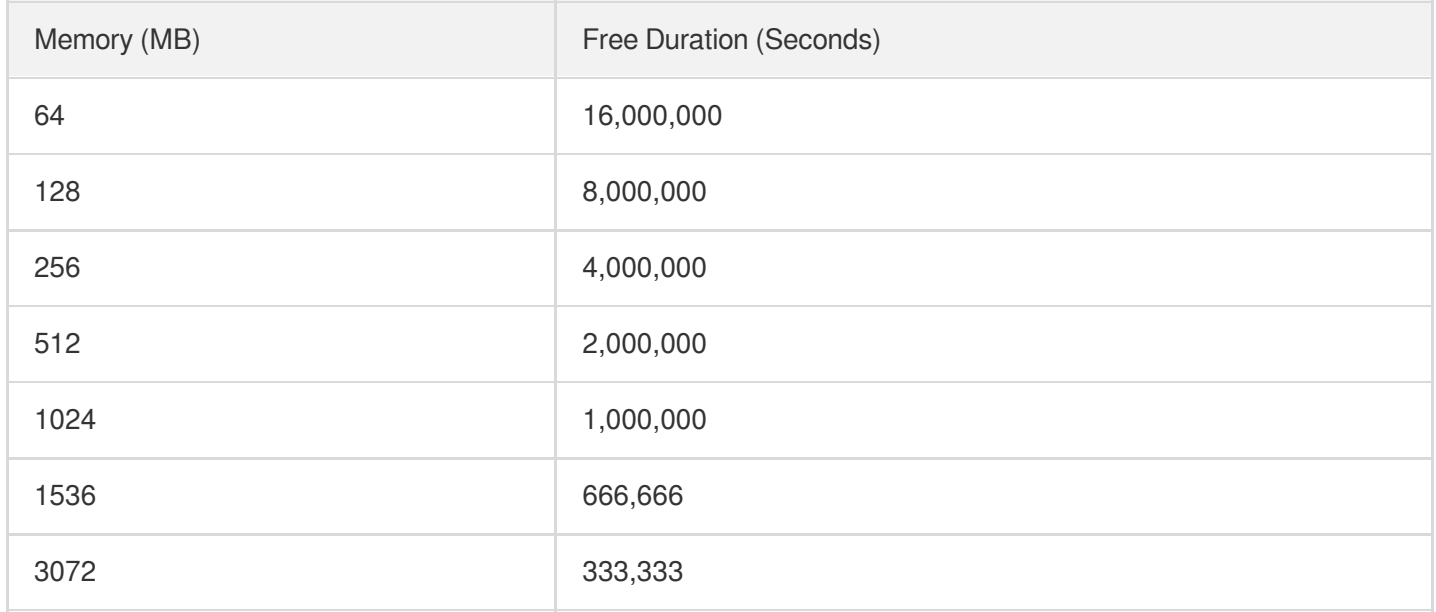

#### **Every month after three months of activation**

After three months of activation of SCF, you will no longer be entitled to a free tier, and the system will grant a basic package tier (including 500,000 invocations of event-triggered functions, 500,000 invocations of HTTP-triggered functions, resource usage of 100,000 GBs, and public network outbound traffic of 2 GB) and automatically deduct 1.8 USD (by deducting 0.06 USD per day) every month. If you have valid packages or remaining resource packs, the

system will not deduct the **basic package fees**. If the function resource usage, number of invocations, and public network outbound traffic in the last calendar month are all 0, the **basic package fees** will not be charged in the current month.

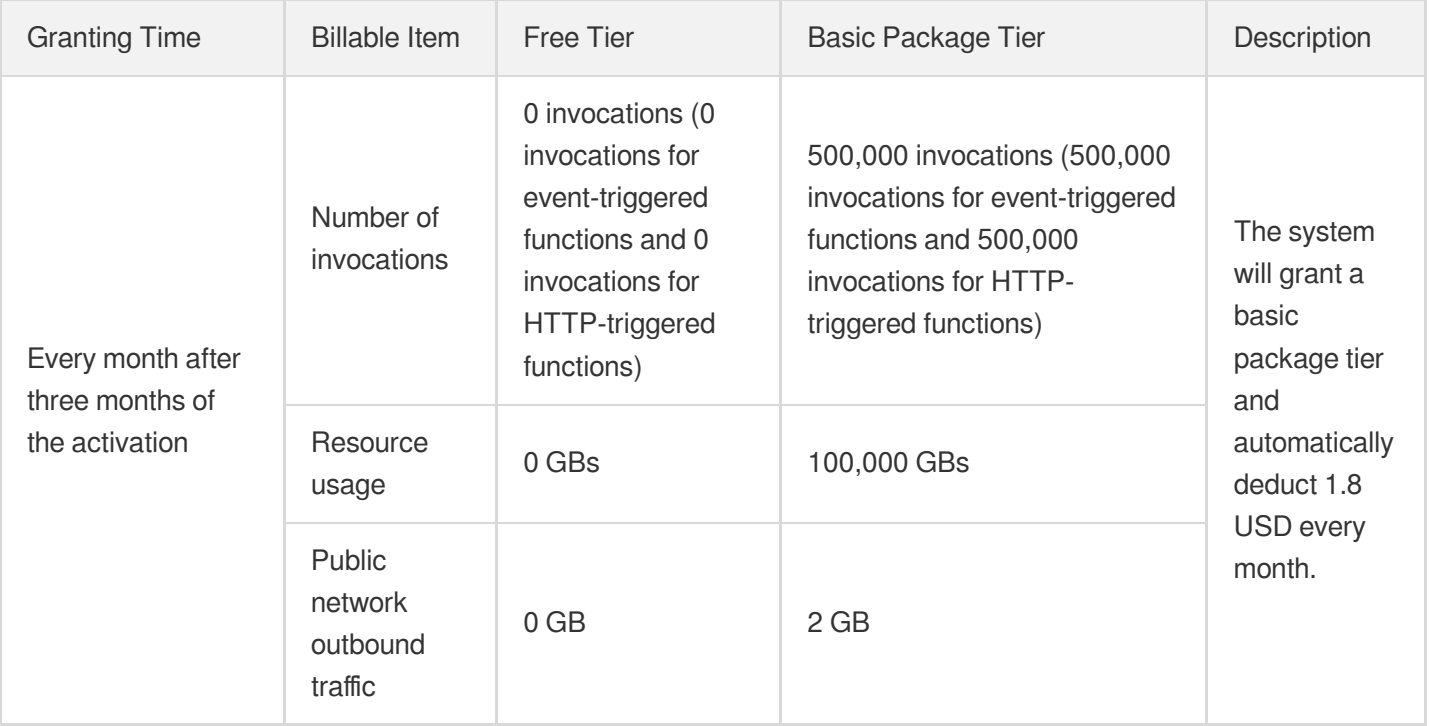

### **Notes**

- The free tier for every month in the first three months cannot be accumulated and will be reset at the beginning of the next month.
- Upon settlement, fees are deducted in the order of free tier/basic package tier > namespace-specific package > region-specific package > all-region resource pack > pay-as-you-go billing, that is, the free tier/basic package tier is used first, and fees for excessive usage are deducted from valid packages/resource packs, and if there are no valid packages/resource packs or they have been used up, fees are charged in the pay-as-you-go manner.
- The free tier of resource usage is not applicable to idle provisioned concurrency.

# <span id="page-19-0"></span>Billing Example

Last updated:2022-01-04 16:23:04

### Calculation Method

Currently, SCF resource usage is calculated by multiplying the memory configured for function by the **actually triggered execution duration** of function. Compared with the original billing mode of rounding up to the nearest 100 ms, this billing mode calculates less overall resource usage and fees, helping save your budget.

#### **Web and API services**

For web services or API requests, the actual execution duration of the code is usually only 30–50 ms. Billing by actual execution duration can lower fees by up to 70%.

**Example**: user A uses an API service composed of SCF and API Gateway by configuring a function with 128 MB memory and an average execution duration of 37 ms. In the original billing mode, the billable duration of the function is 100 ms, and if the function is invoked 1 million times per day, a resource usage of 12,500 GBs would be generated. In contrast, in the billing mode based on the actual execution duration, only 4,625 GBs will be generated, which is a 63% reduction.

#### **Message processing**

For message filtering, converting, and forwarding in message queue services, the actual execution duration of the code is usually only 60–80 ms. Billing by actual execution duration can lower fees by up to 40%.

**Example**: user B uses CKafka to trigger SCF and deliver filtered and converted messages to CKafka by configuring a function with 256 MB memory and an average execution duration of 67 ms. In the original billing mode, if the function is invoked 5 million times per day, a resource usage of 125,000 GBs would be generated. In contrast, in the billing mode based on the actual execution duration, only 83,750 GBs will be generated, which is a 37% reduction.

#### **Event forwarding**

For forwarding COS events to downstream systems, the actual execution duration of the code is usually only 50–80 ms. Billing by actual execution duration can lower fees by up to 50%.

**Example**: user C uses SCF to forward file upload events of COS to their own file processing system by configuring a function with 128 MB memory and an average execution duration of 43 ms. In the original billing mode, if there are 200,000 files uploaded per day, a resource usage of 2,500 GBs would be generated. In contrast, in the billing mode based on the actual execution duration, only 1,075 GBs will be generated, which is a 57% reduction.

### Billing Example

#### **Web and API services**

Suppose a function with 128 MB memory is configured with an API Gateway trigger. It is triggered by 100,000 URL requests per day, and its average execution duration per request is 70 ms.

#### **Suppose the resource usage and number of invocations per day are as follows:**

- Number of invocations per day: 100,000
- Exerce usage per day:  $(128 / 1024) * (70 / 1000) * 100000 = 875$  GBs

#### **The monthly fees (for 30 days) are as follows:**

- Monthly resource usage fees:  $875 * 30 = 26,250$  GBs, which is less than 400,000 GBs and does not incur fees
- Monthly invocation fees:  $(100000 * 30 / 10000 100) * 0.002 = 0.4 \text{ USD}$

In this case, the total fees are the invocation fees of 0.4 USD.

#### **Message queue trigger**

Suppose a function with 128 MB memory is configured with a CKafka trigger. It is triggered 3 times per second to process messages and then put them in CKafka, and its execution duration per message is 260 ms.

#### **Suppose the resource usage and number of invocations per day are as follows:**

- Resource usage per day:  $(128 / 1024)$  \*  $(260 / 1000)$  \* 3 \* 3600 \* 24 = 8,424 GBs
- Number of invocations per day:  $3 * 3600 * 24 = 259,200$

#### **The monthly fees (for 30 days) are as follows:**

- Monthly resource usage fees: 8424 \* 30 = 252,720 GBs, which is less than 400,000 GBs and does not incur fees
- Monthly invocation fees:  $(259200 * 30 / 10000 100) * 0.002 = 1.36 \text{ USD}$

In this case, the total fees are the invocation fees of 1.36 USD.

#### **External file upload**

Suppose a function with 256 MB memory is invoked 50 times per minute through the TencentCloud API. It generates a 1 KB file each time and uploads the file to an external site, and its execution duration per generated and uploaded file is 780 ms.

#### **Suppose the resource usage and number of invocations per day are as follows:**

• Resource usage per day:  $(256 / 1024) * (780 / 1000) * 50 * 60 * 24 = 14,040$  GBs

- Number of invocations per day:  $50 * 60 * 24 = 72,000$
- Traffic per day: 1  $*$  50  $*$  60  $*$  24 = 72000 KB = 70.31 MB

#### **The monthly fees (for 30 days) are as follows:**

- Monthly resource usage fees:  $(14040 * 30 400000) * 0.0000167 = 0.35 \text{ USD}$
- Monthly invocation fees:  $(72000 * 30 / 10000 100) * 0.002 = 0.23 \text{ USD}$
- Public network outbound traffic fees:  $(70.31 * 30 / 1024) * 0.12 = 0.25 \text{ USD}$

In this case, the total fees are the resource usage fees of 0.35 USD + invocation fees of 0.23 USD + public network outbound traffic fees of  $0.25$  USD =  $0.83$  USD.

#### **Idle provisioned concurrency fees**

The idle provisioned concurrency fees are independent of the other three billable items. After provisioned concurrency is configured, small idle fees will be charged only for the instances that have been configured and started but are not in use. This section describes how such fees are calculated with an example where the concurrency fluctuates sharply and the provisioned concurrency quota is adjusted.

**Example 1:** if a function version with 128 MB memory has a provisioned concurrency quota of 12,800 MB (10 instances), is invoked 50 times per second on average, generates a 1 KB file during each invocation, uploads the file to a self-built external site, and has 8 concurrent instances in 10 seconds, then:

- Number of idle instances =  $max(10 8, 0) = 2$
- Configured memory size = 128MB
- $\bullet$  Idle duration = 10s
- $\bullet$  Idle provisioned concurrency price = 0.00000847 USD/GBs

**Idle provisioned concurrency fees** = 2 \* 128 / 1024 GB \* 10s \* 0.00000847 USD/GBs = 0.000021175 USD

#### **Prices of resource usage and invocations:**

- Resource usage  $= 0.00011108$  USD/GBs
- $\cdot$  Invocations = 0.0133 USD/10000 invocations
- Public network outbound traffic  $= 0.12$  USD/GB

#### **Pay-as-You-Go fees:**

- Besource usage: (128  $*$  8 / 1024)  $*$  10  $*$  50 = 500 GBs, which is less than 20,000 GBs and does not incur fees
- Invocations:  $50 * 10 = 500$  invocations, which is less than 100,000 invocations (50,000 for event-triggered functions and 50,000 for HTTP-triggered functions) and does not incur fees
- Traffic: 1 \* 50 \* 10= 500 KB, which is less than 0.5 GB and does not incur fees

In this case, the **pay-as-you-go fees** are 0.

**Total fees** = pay-as-you-go fees + idle provisioned concurrency fees =  $0 + 0.000021175$  USD =  $0.000021175$  USD

**Example 2:** suppose function A is configured with 256 MB memory, is invoked 50 times per minute on average, generates a 1 KB file during each invocation, uploads the file to a self-built external site, and is configured with 100 provisioned instances at 18:01, and the number of provisioned instances is increased to 120 at 18:07 due to business surge and then is lowered to 80 at 18:10. **Taking the minute of 18:01 as an example**, this minute has 100 provisioned instances, and the number of actually running concurrent instances is 30, then:

- Number of  $\mathbf{idle}$  **instances** =  $100 30 = 70$
- $\bullet$  **Idle resources** = number of idle instances  $*$  configured memory size  $*$  idle duration = 70  $*$  256 MB  $*$  60s = 70  $*$  $(256 / 1024)$  GB  $*$  60s = 1,050 GBs
- $\bullet$  Idle provisioned concurrency fees\* = idle resources \* idle provisioned concurrency price = 11050 GBs \* 0.00000847 USD/GBs = 0.009 USD

#### **Pay-as-You-Go fees:**

- Besource usage:  $(256 * 8 / 1024) * 60 * 50 = 3000$  GBs, which is less than 20,000 GBs and does not incur fees
- Invocations:  $50 * 60 = 3000$  invocations, which is less than 100,000 invocations (50,000 for event-triggered functions and 50,000 for HTTP-triggered functions) and does not incur fees
- Traffic: 1 \* 50 \* 60= 3000 KB, which is less than 0.5 GB and does not incur fees

In this case, the **pay-as-you-go fees** are 0.

**Total fees** = pay-as-you-go fees + idle provisioned concurrency fees =  $0 + 0.009$  USD =  $0.009$  USD

In the same calculation method as shown in the above example, the detailed billing for the 10 minutes of function A can be calculated, the accumulated idle fees for the 10 minutes are 0.009 USD, and the total fees are 0.009 USD as shown below:

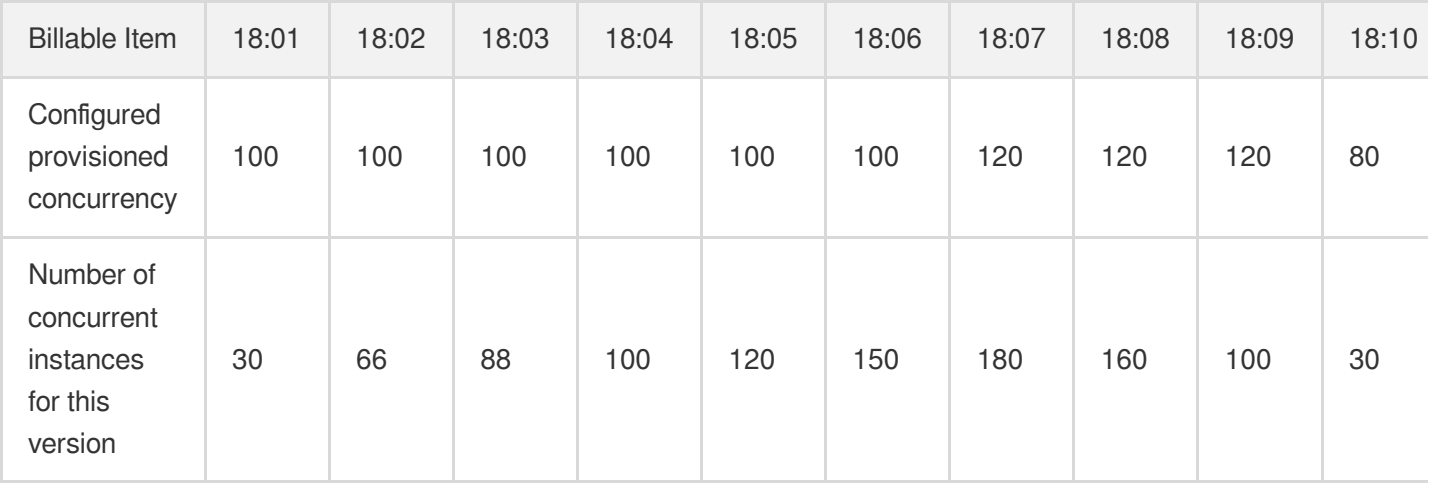

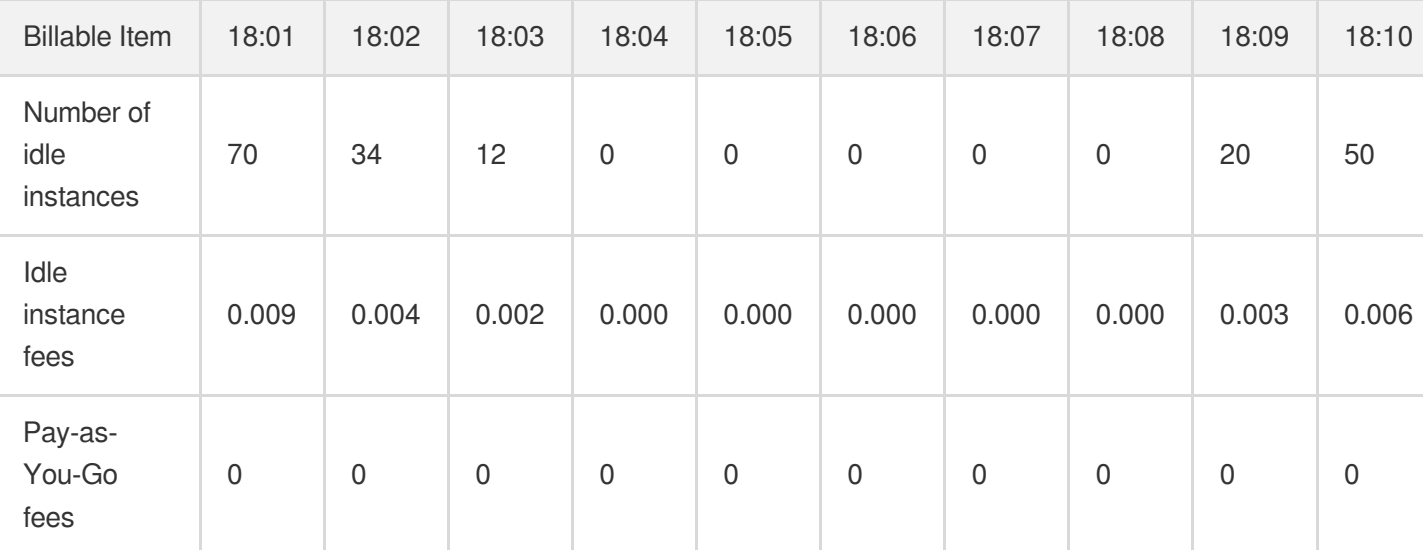

## <span id="page-24-0"></span>Notes on Arrears

Last updated:2021-01-19 16:26:00

### Billing Cycle

SCF is pay-as-you-go by hour based on your actual usage. Fees will be charged at the start of each hour for usage in the previous hour, and the payment amount will be deducted from your voucher or account balance. At the same time, a bill will be generated for your reference.

#### **Note**:

If the fees incurred in a billing cycle are less than 0.01 USD, no bill will be generated and no payment amount will be deducted. Instead, such fees will be included in the monthly bill for precise adjustment.

### Service Suspension Mechanism

SCF can be used normally for 24 hours after your account falls into arrears. If your account is in arrears for more than 24 hours, your SCF service will be suspended.

The following restrictions will be imposed on all functions after service suspension:

- Existing functions cannot be triggered.
- Provisioned function instances will be repossessed.  $\bullet$
- Scheduled triggers will stop triggering functions.  $\bullet$
- Functions will report errors and fail to execute through sync invocations via methods such as TencentCloud API or API Gateway.

### Service Resumption

When all the overdue payments under your account are paid, the service will be resumed automatically.

- Scheduled triggers will resume to run.
- Functions can be triggered normally.  $\bullet$
- Configured provisioned concurrent instances will be restarted.  $\bullet$